# **IP Core SD/eMMC Host Controller**

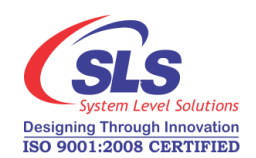

#### The SD/eMMC Host Controller IP Core implements the SD Physical Layer v3.0 and eMMC Physical Layer v4.51 compatible Host Controller which supports standard SD Card, SD High Capacity Card (SDHC), SD Extended Capacity Card (SDXC) and eMMC.

Fully register based configuration makes it very easy to integrate in wide range of application. The SLS SD/eMMC Host Controller IP Core gives full support for Altera's SOPC and Qsys based system and provides communication between Altera's Avalon Bridge and Secure Digital (SD) Card and eMMC.

## **Architecture**

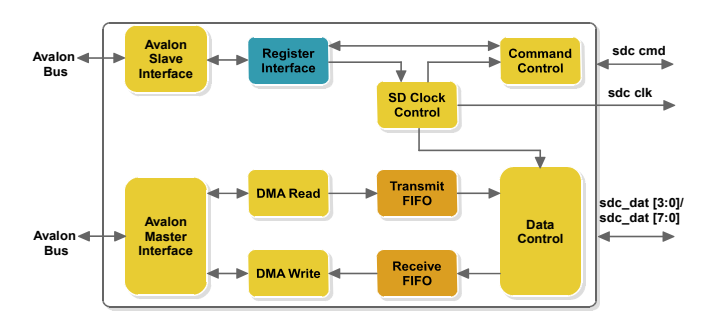

#### **Fetures**

**For SD**:

- Follows SD Physical Layer Specification v3.0
- Supports SD Card, SD High Capacity Card (SDHC) and SD Extended Capacity Card (SDXC)
- Supports 1-bit and 4-bit data interface
- Supports SDR12, SDR25, DDR50 interface
- Supports multiple clock selection using software
- Supports voltage switching functionality

#### **For eMMC**:

- Follows eMMC Physical Layer Specification v4.51
- Supports 1-bit, 4-bit and 8-bit data interface
- Supports DDR interface
- Supports interrupt mode
- Supports multiple boot mode

#### **General**:

- Supports selection between SD and eMMC
- Supports CRC7 and CRC16 generation and verification on Hardware
- Supports multiple block transfer
- Supports power saving mode
- Supports integrated 32 bit DMA interface
- Supports interrupt driven functionality
- Avalon bus Compliant

*Note: \** Standalone - without Avalon bus interface IP Core is also available on request.

## **Support**

- IP integration support available with the purchase of full version
- Additional support on chargeable basis for a period of 3 months or more
- IP Core modification support available at additional cost

## **Licensing**

- **OpenCore Plus Evaluation** : 1 month evaluation license at no cost
- **Full** : 1 Year development license with full version purchase for single project and single site
- **Renewal** : OpenCore Plus Evaluation license update at discounted price

## **Implementation Results**

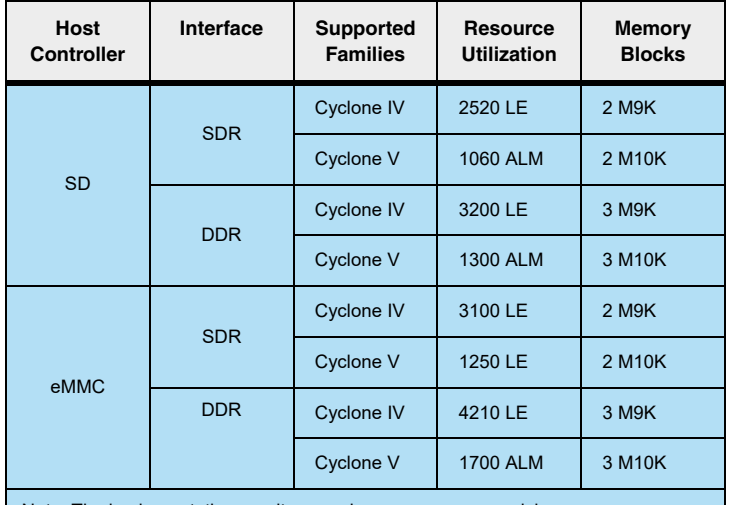

Note: The implementation results may change upon core revision

#### **Deliverables**

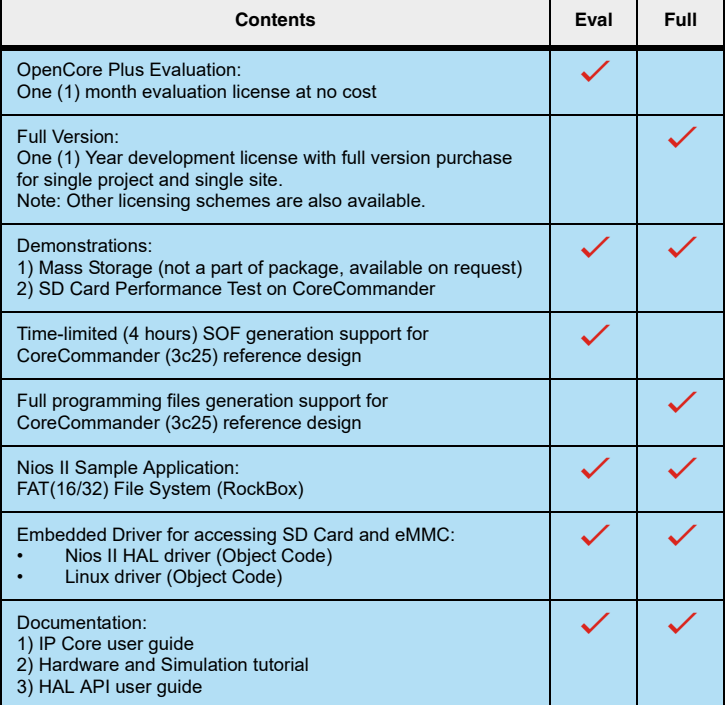

## **Verification**

 SD/eMMC Host Controller IP Core is verified on CoreCommander board and USB 3.0 development board.

Download the evaluation version for the core from<http://www.slscorp.com/ip-cores/memory/sd-emmc-host-controller.html>

**System Level Solutions** 14100 Murphy Avenue, San Martin, CA 95046 India Office : 32, D/4, Phase 1, G.I.D.C Estate, V. U. Nagar-388 121, Gujarat. Tel. : 91-2692-232 501 / 502 • Fax : 91-2692-232 503 / 1-408-856 2469 Email : [info@slscorp.com](mailto: info@slscorp.com) • Website : [www.slscorp.com](http://www.slscorp.com)